# **Ziqal Dimension Wavetable-Oszillator**

*Autor und Fotos: Peter Kaminski*

*Dienstag, 30. August 2022 05:34*

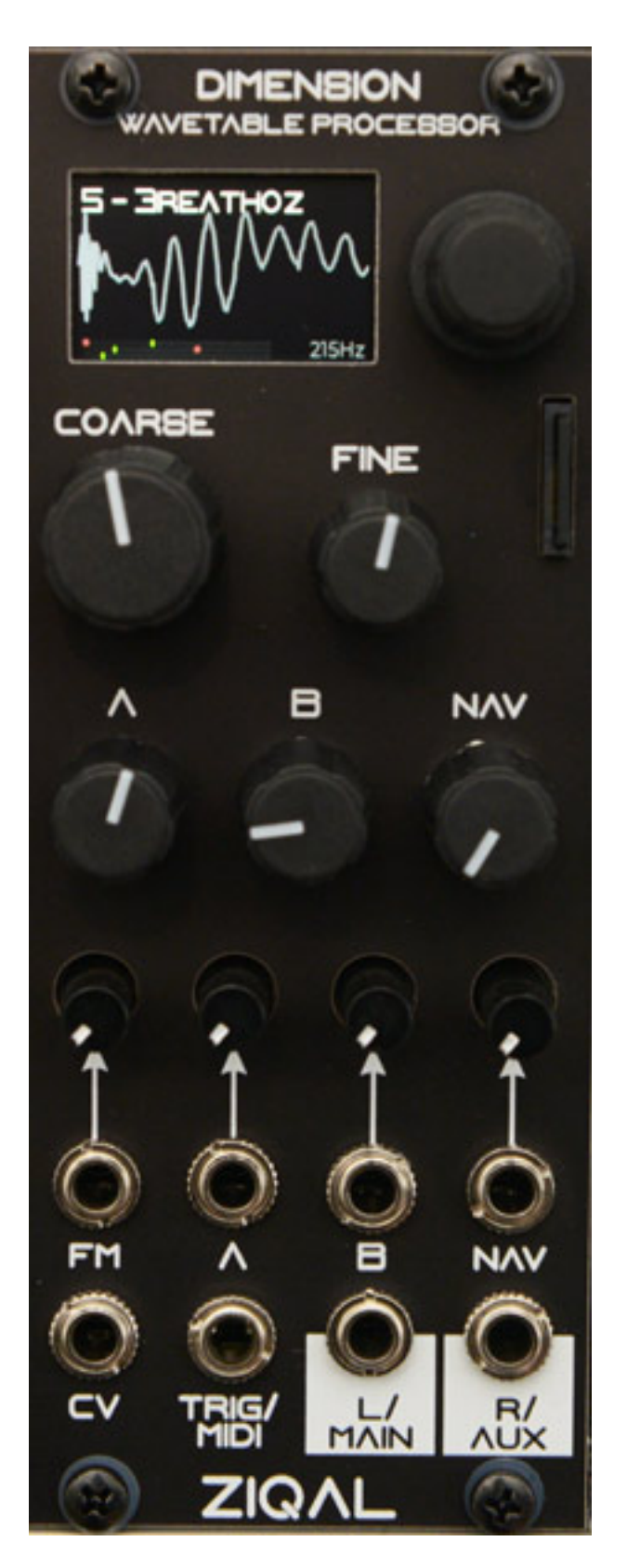

*Als erstes Produkt stellt Ziqal aus Belgien einen Wavetable-Oszillator im Eurorack-Modulformat vor, der sich sowohl über MIDI als auch CV-Eingang ansteuern lässt.*

## **Technik**

*Dienstag, 30. August 2022 05:34*

*Das Dimension Modul wird in Belgien handgefertigt. Die Verabeitungsqualität ist sehr gut. Die Leiterplattenrückseite ist sogar durch eine Abdeckung geschützt. Die Frontplatte ist aus Aluminium. Die Bautiefe von 25 Millimetern ermöglicht auch einen Einbau in ein flaches Case. Die Breite beträgt 10 TE. Das Modul ist also sehr kompakt.*

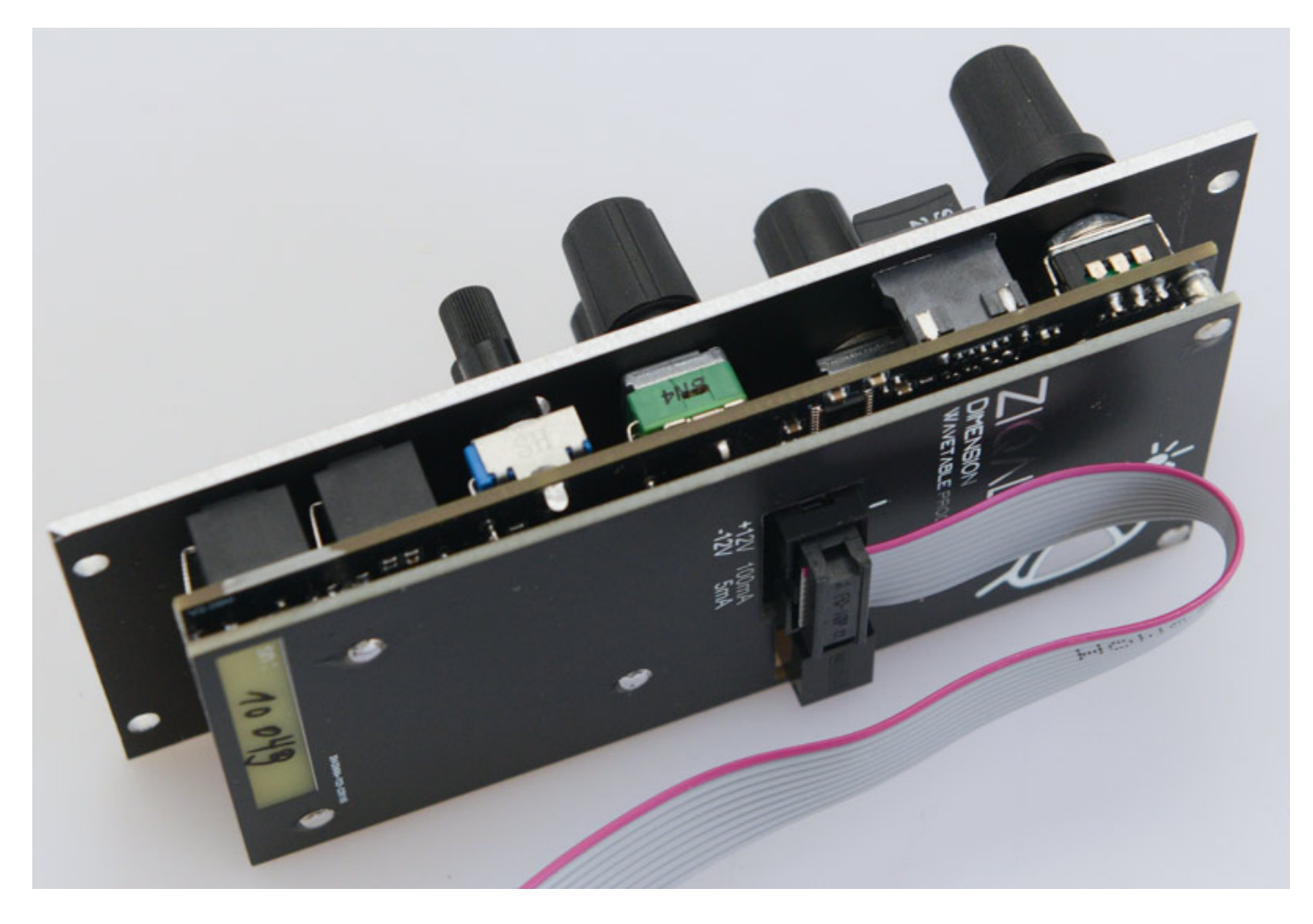

*Zum Betrieb wird lediglich +/-12 Volt benötigt. Bei +12 Volt liegt der Strom in der Spitze bei 100 mA und bei -12 Volt bei ca. 1 mA. Es werden vier schwarze Schrauben mit Innen-Sechskant, eine SD-Karte sowie das Kabel für die Spannungsversorgung mitgeliefert.*

## **Konzept**

*Um das Modul bedienen zu können, muss man sich erst einmal über das technische Konzept und die verschiedenen Betriebsarten klar werden. Das war zum Testzeitpunkt nicht ganz so einfach, da es noch kein Manual gab.*

*Der DSP berechnet in 32-Bit-Wortbreite und die Systemabtastrate beträgt 44,1 kHz. Wichtig ist zu wissen, maximal 25 Wavetables mit jeweils 256 Wellenformen (16 Bit, 44,1 kHz Abtastrate) im Modul abgerufen werden können. Jede Wellenform kann aus bis zu 2048 Samples bestehen. Wichtig zu wissen ist, dass die Wavetables als*

*WAV-Datei auf der Speicherkarte im Format des Serum-Synthesizers abgelegt und gelesen werden können. Es lassen sich 25 Presets speichern.*

*Ziqal bietet drei Betriebsarten:*

- *Classic mode (single Wavetable),*
- *Dimension mode (3D-Wavetables),*
- *Dual / LFO mode (Mischbetrieb).*

 *Im "Classic mode" ist eine Wavetable von der SD-Karte ausgewählt. Es stehen vier Oszillatoren zur Verfügung, die sich polyphon über MIDI- oder monophon via CV-Eingang ansteuern lassen. Jede Voice bietet maximal bis zu sechs virtuelle Oszillatoren, die sich gegeneinander verstimmen lassen.* 

*Bei CV kann man über ein Menü Akkorde definieren und mit der Steuerspannung diese dann transponieren. Die vier Oszillatoren stehen stereophon an den Ausgängen A/B zur Verfügung.*

*Der "Dimension mode" gestattet sowohl eine Anwahl der 256 Wellenformen als auch eine der 25 Wavetables. Über zwei Parameter (XY) lassen sich also 25 \* 256 Wellenformen, also 6.400 Wellenformen insgesamt, nutzen.*

*Dann gibt es noch den "Dual / LFO mode". Dabei ist Ausgang MAIN im Classic mode und Ausgang AUX im Dimension mode. Ist der "LFO mode" aktiv dann arbeitet der zweite Ausgang im niederfrequenten Bereich als Low Frequency Oscillator.*

#### **Bedienung**

*Dienstag, 30. August 2022 05:34*

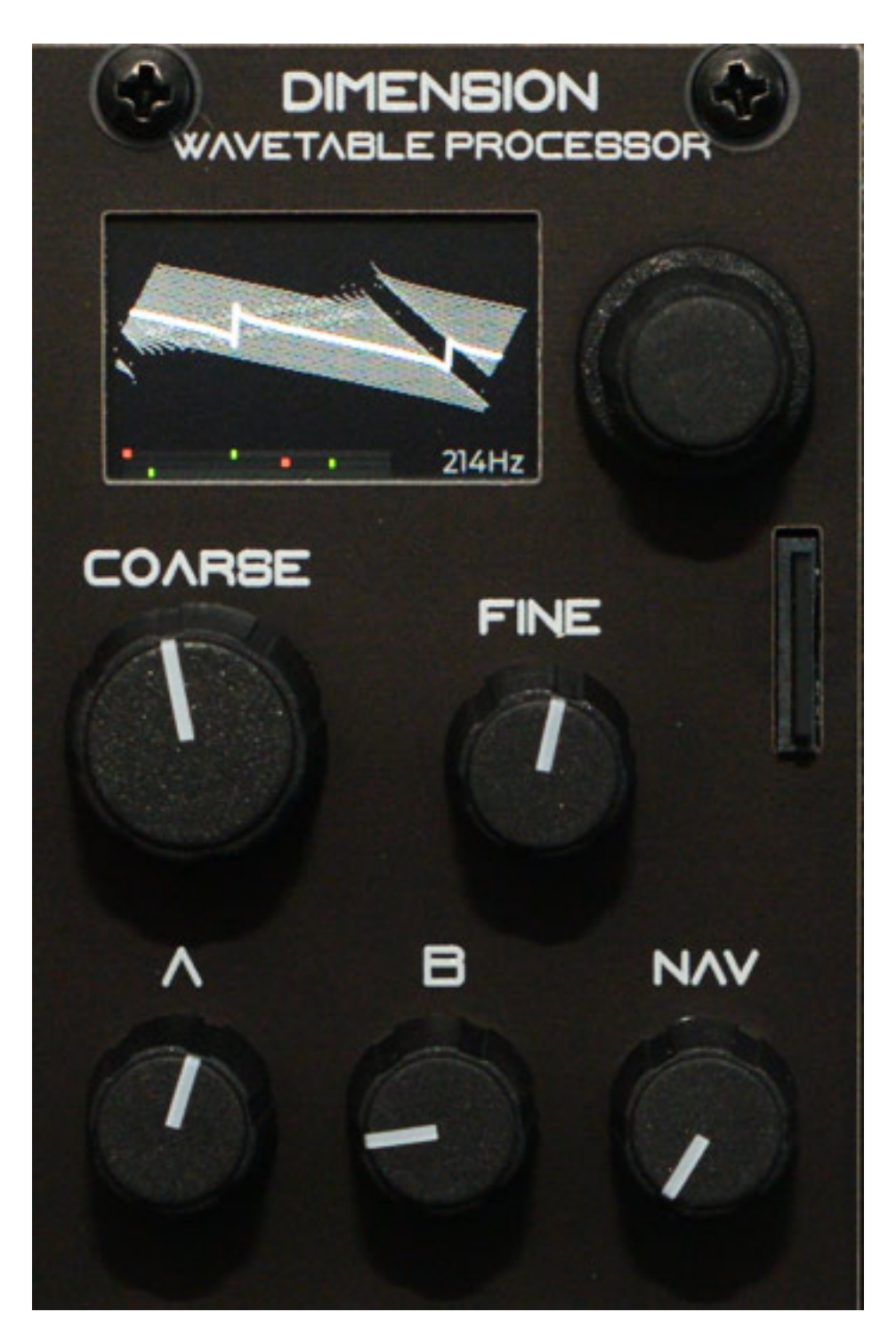

*Neben dem Farb-OLED-Display (38.400 Pixel) befindet sich ein Druck/Drehgeber für die Menüauswahl und Parameter-Eingabe sowie der Preset-Auswahl. Die Frequenz lässt sich über zwei Regler grob mit großem Oktavumfang (Coarse) und fein (Fine) einstellen. Rechts daneben befindet sich der SD-Kartenschacht. Die Kontakte müssen in Richtung des Reglers FINE zeigen. Eine Markierung der korrekten Ausrichtung wäre hilfreich. Darunter befinden sich drei Regler und zwar der Regler NAV (Navigation) für die Anwahl der Wellenform in einer Wavetable sowie die Regler A und B mit je nach Betriebsart unterschiedlichen Funktionen. Dazu später mehr.*

*Dienstag, 30. August 2022 05:34*

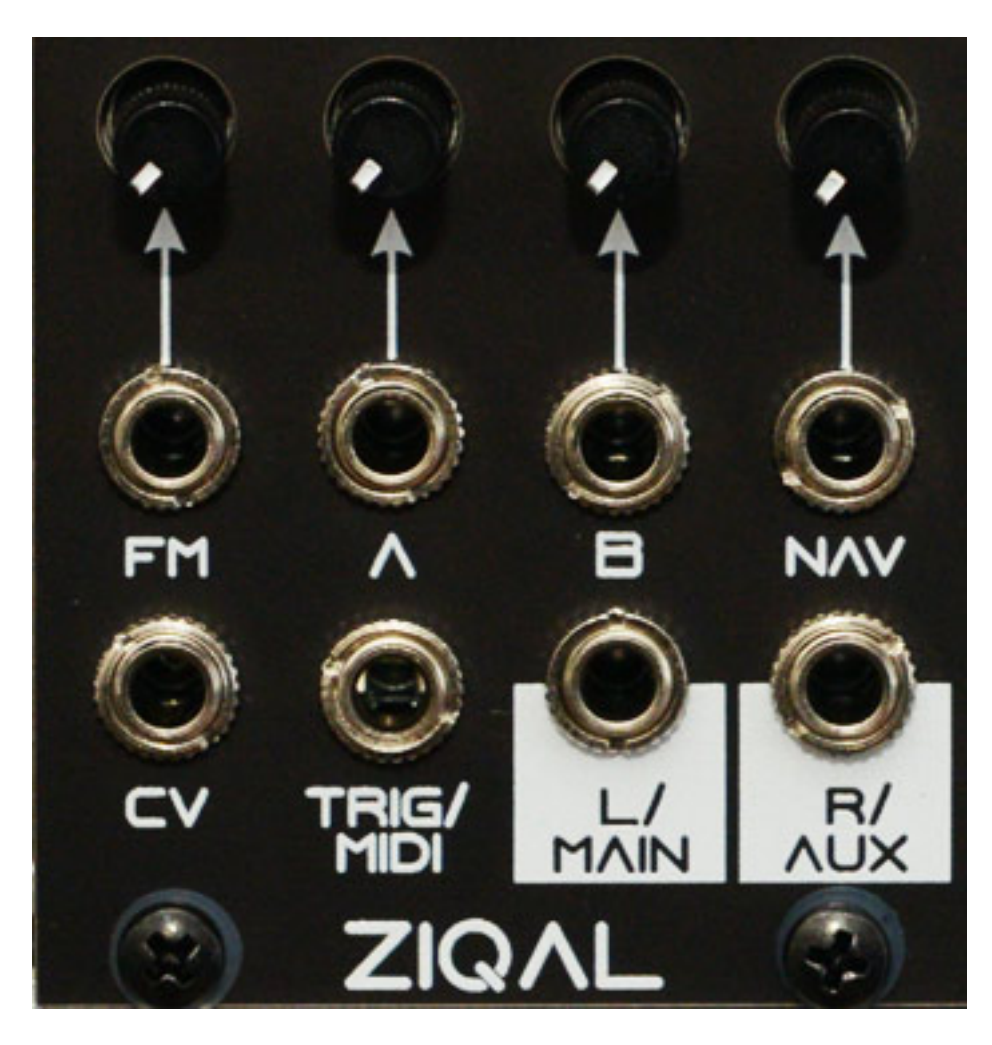

*Neben den beiden Audio-Ausgänge L/R (Main/Aux) bietet das Modul Dimension einen CV-Eingang für die Tonhöhensteuerspannung sowie einen MIDI-Eingang (Type A), der CV-Modus die Phasen der Oszillatoren im Unisono-Betrieb auf null setzt. Weiter gibt es einen Frequenzmodulations-Eingang sowie jeweils Eingänge für die Parameter A, B und NAV und sehr lobenswert: alle vier mit Potentiometern zur Eingangsabschwächung.*

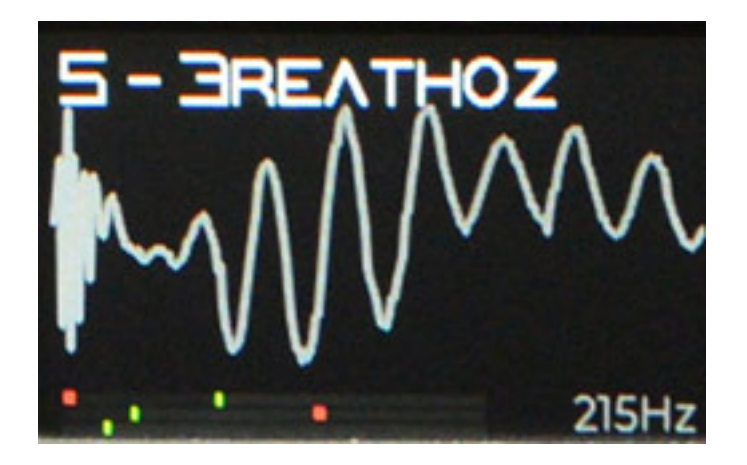

*Im Display wird die aktuelle Wellenform oder ein 3D-Bild der Wavetable angezeigt -*

*Dienstag, 30. August 2022 05:34*

*je nach angewähltem Darstellungsmodus. Weiter wird oben der Patch-Name und Patch-Nummer ausgegeben und die Parameter von A, B und NAV als Punkte auf einer Geraden. Das ist praktisch da man auch den Modulationsgrad, bzw. Bereich ablesen kann. Auch wird die Frequenz in Herz angezeigt. Ein Leistungsmerkmal was in der Praxis hilft, um schnell das Modul in die richtige Stimmung zu bringen. So ein Feature vermisse ich bei vielen anderen Oszillatoren.*

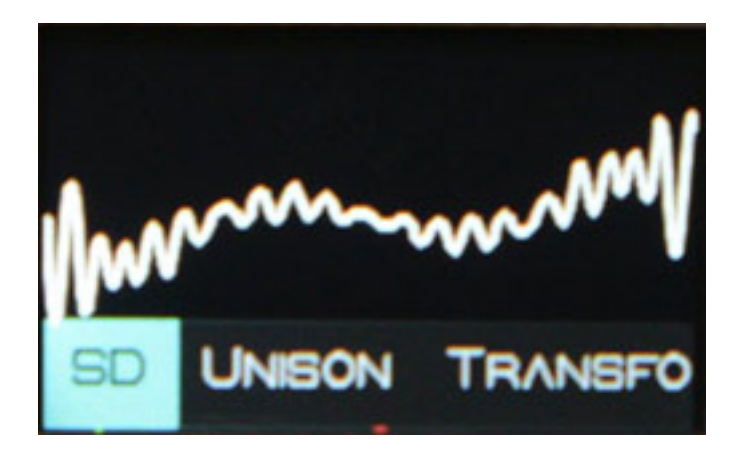

*Durch Drücken des Drehgebers wird das Menü aufgerufen. Hier stehen folgende Menüpunkte bereit:*

- *SD (Auswahl eines Ordners und einer Wavetable)*
- *UNISON (Voice-Anzahl, Detune oder Sync)*
- *TRANSFORM (Nachbearbeitung)*
- *VOICES (Stimmenverwaltung, Betriebsarten)*
- *PATCH (Betriebsarten für Patch)*
- *CONFIG (globale Parameter)*

*Es erscheinen dann verschiedene Parameter, die man anwählen und dann einstellen kann. Über den Punkt "Exit" kann man immer die aktuelle Menüebene verlassen.*

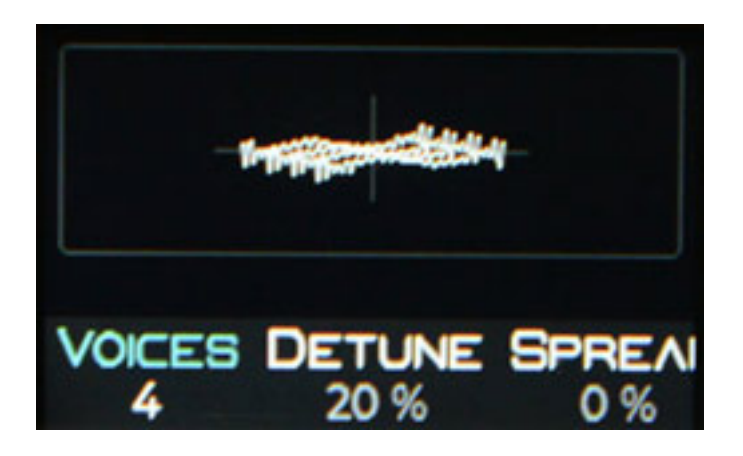

*Zunächst zum Menüpunkt UNISON. Es lassen sich auch bis zu sechs Voices Unisono betreiben, wobei sich die Verstimmung und Verteilung der Voices im Stereobild anpassen lässt (s. Abb. oben). Bei Einstellung von einer einzelnen Voice ist auch ein*

*Sync-Betrieb möglich.*

*Über TRANSFORM lässt sich virtuelle Audio-Nachbearbeitung durchführen. "Virtuell" habe ich deshalb erwähnt, weil die Effekte schon direkt bei der Generierung, bzw. Berechnung der Wellenform erfolgen und es sich nicht um ein wirkliches Post-Processing handelt. Es stehen hier verschiedene Effekte zur Verfügung wie: Bend, Mirror, PWM, Folding, Distortion, Sync, Sync Envelope, Wortbreiten-Reduzierung ("bit"). Bei VOICES können neben vierstimmigen Akkorden auch verschiedene Skalen ausgewählt werden.*

*Ein ganz wichtiges Menü ist PATCH, denn hier lassen sich Name des Patch und die verschiedenen Betriebsarten einstellen und es lässt sich auch ein Patch initialisieren. Folgende Einstellungen sind hier möglich:*

- *PATCHMODE (Classic, Dual, Dimension, Mono LFO)*
- *NAVIGATION MODE (interpolieren ein/aus)*
- *ANTI-ALIASING (max, mid, off)*
- *SCOPE MODE (Wellenform- oder 3D-Darstellung)*
- *CONFIG (MIDI bzw. MIDI-Kanal, sichere/lade Session)*

*Noch ein paar Informationen zu den Parametern A und B, die nicht ganz selbsterklärend sind. Im Mode "Dimension" lässt sich mit NAV die Position in der Wavetable und mit Parameter B die Wavetable auswählen - also die klassischen XY-Parameter bei einem dreidimensionalen Wavetable-Satz. Im Dual-Mode ist ja Main-Ausgang im Classic Mode und die Wellenform wird mit NAV selektiert und der Aux-Ausgang ist im Dimension Mode, wo Parameter A und B für die dreidimensionale XY-Auswahl der Wavetable, bzw. Wellenform in der selektierten Wavetable zuständig ist. Das gleiche gilt im Modus "Mono LFO".*

*Mit dem Update 2.7.6 wurde die Klangqualität nochmals verbessert und es ist nun auch eine Kompatibilität zum VITAL Wavetable-Format gegeben.* 

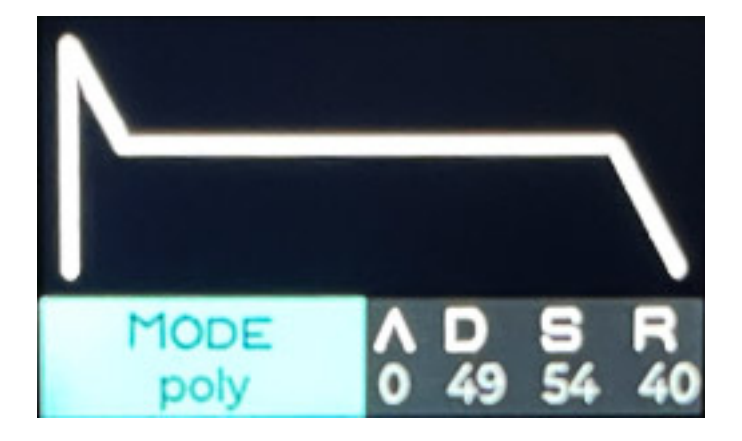

*Besonders interessant ist das Firmware-Update auf Version 2.8, welches nochmal einige besonders erwähnenswerten Neuerungen bietet. So gibt es im Menüpunkt VOICES den Modus "poly" bei eingeschaltetem MIDI, bei dem man das Modul*

*vierstimmig spielen kann und auch virtuelle VCAs und ADSR-Hüllkurvengenerator werden geboten, so dass das Modul sich auch als völlig autarke Synthesizer-Stimme nutzen lässt, zwar ohne Filter, aber das ist bei den Wavetables zu verschmerzen. Darüber hinaus gibt es noch den Mode "drone" der auch vierstimmig ist, aber ohne VCAs, und sich so auch für paraphonische Anwendungen nutzen lässt.*

#### **Praxis**

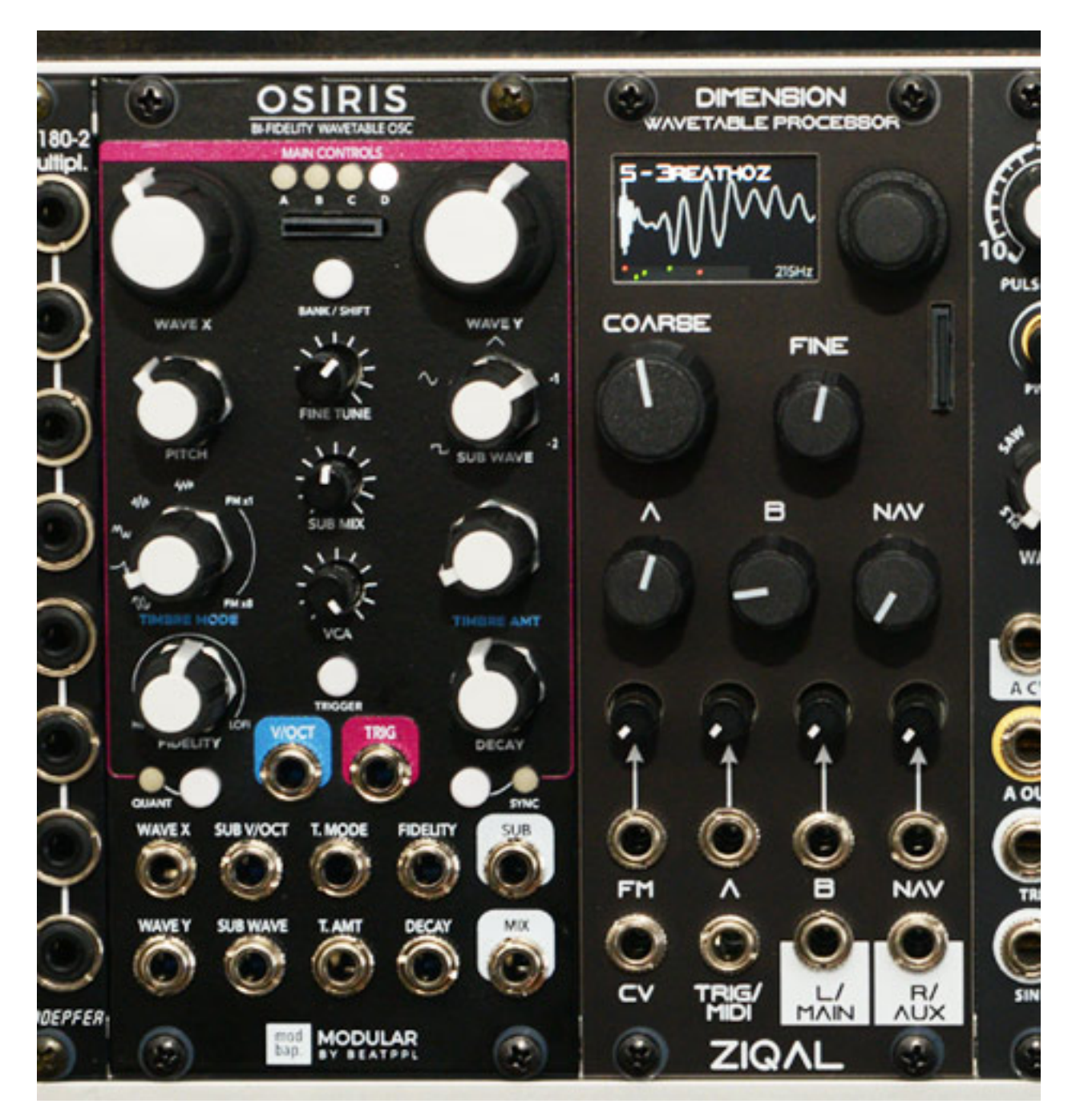

*Die Bedienung ist an sich, gerade durch die Unterstützung des Displays und der Menüs, sehr systematisch und geradlinig. Ich bin ein großer Freund von Eurorack-Modulen mit Display, denn wer kann sich alle Funktionen, die sich unter Umständen* *auf einem Drehregler verbergen sowie diverse LED-Farben etc., merken. Auch sehr lobenswert ist, dass alle Modulationseingänge über Abschwächer-Potis verfügen.*

*Die Möglichkeit Serum-kompatible Wavetables zu nutzen ist auch positiv anzumerken, denn davon gibt es sehr viele im Netz. Die verschiedensten Betriebsarten des Dimension sind zwar toll, aber in der Regel nutze ich immer den Classic Mode, der schon extrem viel Potential für normale Anwendungen bietet. Das man auf alle Wavetables über den Dimension mode zugreifen möchte, dürfte ja auch wohl eher eine Ausnahme sein, zum Beispiel für Ambient Pads.*

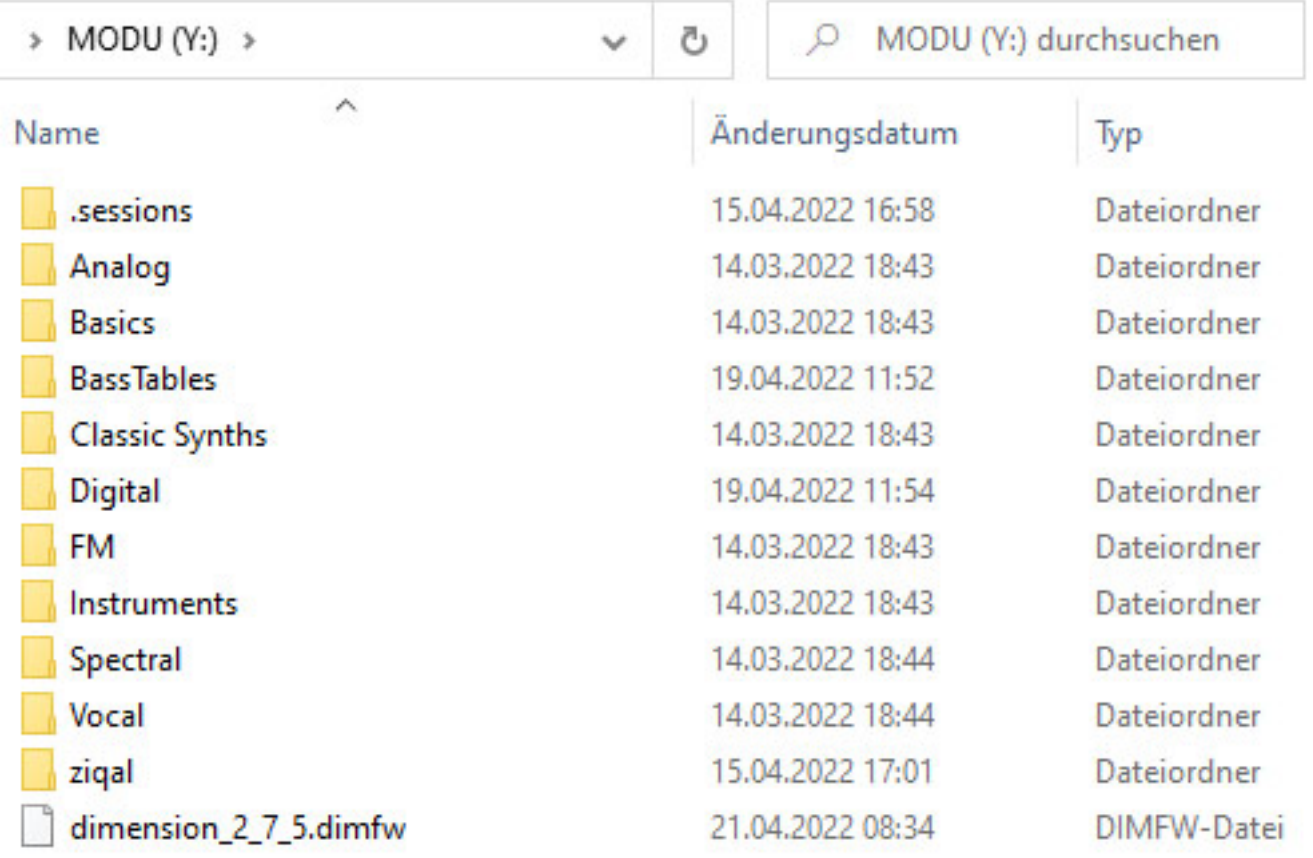

*Ein Blick auf die mitgelieferte SD-Karte zeigt, dass sich die Wavetables über Ordner thematisch ordnen lassen. Die Zusammenstellung der Default-Wavetables ist wirklich sehr gelungen und da sollte für jede Anwendung etwas dabei sein. Auch ein Firmware-Update erfolgt über die SD-Karte. Wir hatten während des Tests die Version 2.8 im Einsatz.*

*Auffallen wird dem einen oder anderen sicherlich, dass bei zunehmender Anzahl von Voices die wahrgenommene Lautheit sinkt. Das hängt damit zusammen, dass bei Stimmanzahl größer als eins, es einen Mix-Parameter gibt, der die Pegelverhältnisse der einzelnen Voices zueinander ändert, aber es wird keine Maximierung des Pegels auf Fullscale durchgeführt. Das ist auch nicht schlimm, man muss es nur wissen, dass es so ist.* 

*Wir haben ja auch den [Wavetable Oszillator Osiris von modbap](de/tests/25544-modbap-osiris-eurorack-wavetable-oszillator.html) getestet. Dieser ist sicherlich mehr für Anwendungen gedacht, wo man mehr direkte Möglichkeiten der Eingriffnahme über Regler auf die verschiedensten Funktionen wünscht. Die Bedienung finde ich ist, besonders was die Auswahl der Wavetables angeht, sehr flexible und einfach. Beide Module bieten im Detail aber so ihre Vorteile, je nachdem wie und in welchem musikalischem Umfeld man sie einsetzen möchte.*

## **Ergänzung**

*Leider ist auch Anfang 2023 noch kein Manual verfügbar. Dafür gibt es aber eine aktualisierte Hardware-Version. Funktionell ist sie eigentlich identisch aber die Bauteileverfügbarkeit hat wohl zu der MK3-Version geführt. Hier gibt es mittlerweile auch eine Firmware-Version 4, mit erweiterten Funktionen, die auch für die MK2-Module bereitsteht. Erweiterungen sind unter anderem synchronisierbare LFOs, eine neue Speicher-Architektur mit bis zu 128 Presets und ein neuer NAV-Menüpunkt um das Morphing besser konfigurieren zu können. Auch die MIDI-Funktionalität wurde erweitert (Aux als MIDI Converter Out). Auch eine Version 4 ist bald verfügbar.*

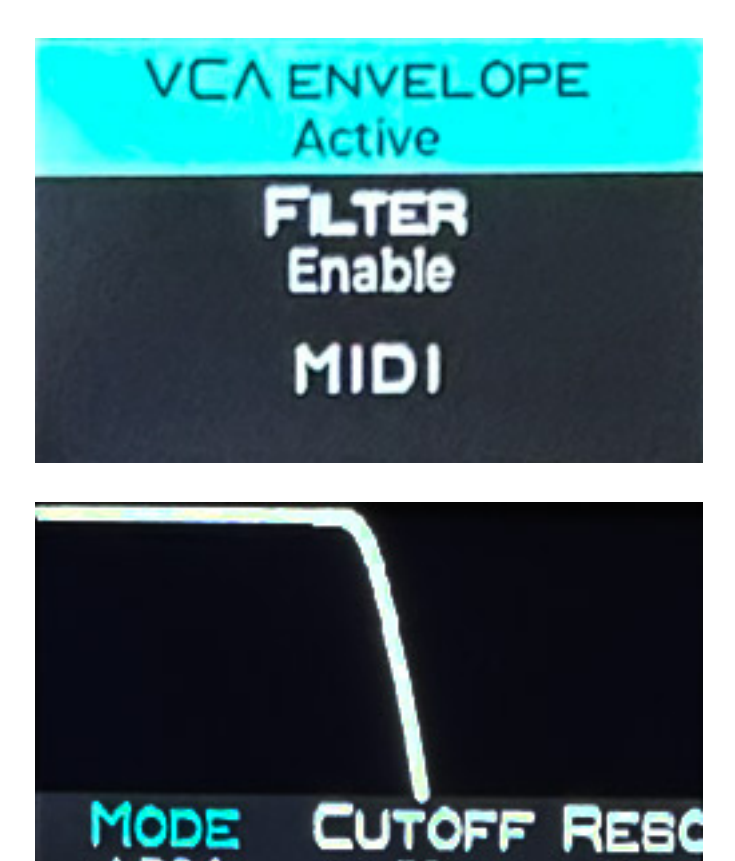

*Dienstag, 30. August 2022 05:34*

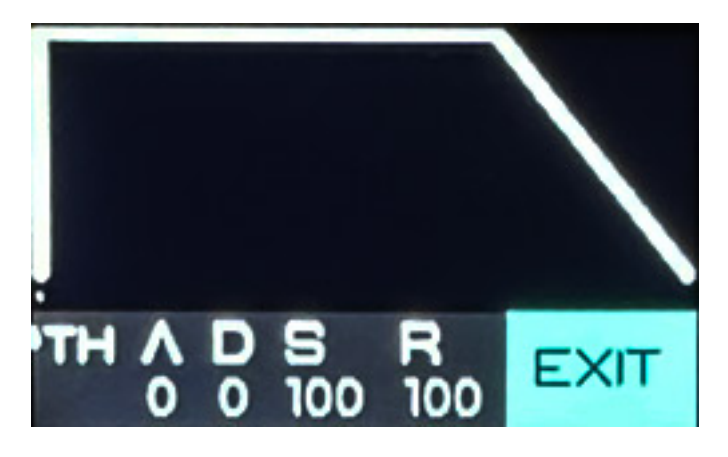

*Neu ist dabei, dass auch neben einem VCA mit ADSR-Hüllkurvbengenerator auch ein virtueller Multimode-Stereo-VCF für alle Stimmen (s. Abb. oben), ebenfalls inklusive ADSR-Generator, bereitsteht und damit das Modul zu einem kompletten polyphonen Synthesizer-Modul upgegraded wird.* 

#### **Fazit**

*Der Preis für das Ziqal Dimension liegt bei 360 Euro und der Vertrieb erfolgt direkt über den belgischen Hersteller. Ich bin von dem Modul ganz begeistert, weil es viele Möglichkeiten gibt schnell Wavetables auszuwählen und man sehr flexibel ist was alternative Wavetables angeht. Die Bedienung ist durch die Menüstruktur klar und komplexer wird es erst, wenn man einen anderen als den Classic Wavetable-Modus wählt.*

*[www.ziqal.com](https://www.ziqal.com)*